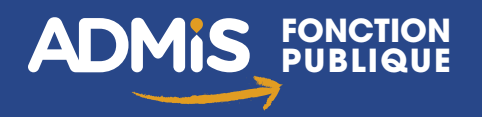

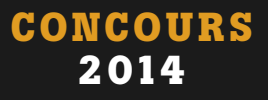

**3e édition**

# **Concours Adjoint administratif territorial**

Externe, interne, 3<sup>e</sup> voie, catégorie C

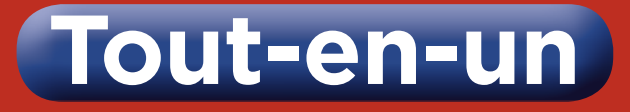

**Plannings de révision Cours Méthode Annales**

**corrigées**

**Sujets gratuits en ligne**

### **Épreuves d'admissibilité**

- ✔ **Compréhension de texte**
- ✔ **Vocabulaire, orthographe et grammaire**
- ✔ **Tableau numérique**
- 

#### **Épreuves d'admission**

- ✔ **Entretien avec le jury**
- ✔ **Bureautique**
- ✔ **Droit**

# Vuibert

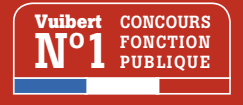

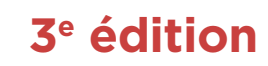

# **FONCTION PUBLIQUE**

# **Concours**<br>**Adioint Adjoint administratif territorial**

Externe, interne, 3<sup>e</sup> voie, catégorie C

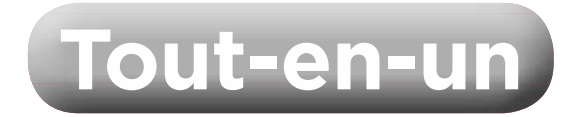

Olivier bellégo *Directeur des concours au CIG de la Petite Couronne de la région Île-de-France et formateur*

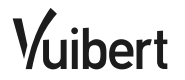

ISBN : 978-2-311-01149-4

Conception de la couverture : Les PAOistes Conception de l'intérieur : Bleu T Composition : Domino

La loi du 11 mars 1957 n'autorisant aux termes des alinéas 2 et 3 de l'article 41, d'une part, que les « copies ou reproductions strictement réser-

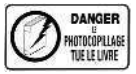

vées à l'usage privé du copiste et non destinées à une utilisation collective » et, d'autre part, que les analyses et les courtes citations dans un but d'exemple et d'illustration, « toute représentation ou reproduction intégrale, ou partielle, faite sans le consentement de l'auteur ou de ses ayants droit ou ayants cause, est illicite » (alinéa 1er de l'article 40).

Cette représentation ou reproduction, par quelque procédé que ce soit, constituerait donc une contrefaçon sanctionnée par les articles 425 et suivants du Code pénal.

Le « photocopillage », c'est l'usage abusif et collectif de la photocopie sans autorisation des auteurs et des éditeurs. Largement répandu dans les établissements d'enseignement, le « photocopillage » menace l'avenir du livre, car il met en danger son équilibre économique. Il prive les auteurs d'une juste rémunération. En dehors de l'usage privé du copiste, toute reproduction totale ou partielle de cet ouvrage est interdite. Des photocopies payantes peuvent être réalisées avec l'accord de l'éditeur.

S'adresser au Centre français d'exploitation du droit de copie : 20, rue des Grands-Augustins, F-75006 Paris. Tél. : 01 44 07 47 70

© Vuibert – septembre 2013 – 5, allée de la 2e DB – 75015 Paris Site Internet : http://www.vuibert.fr

# **Sommaire**

### Votre concours, votre métier  $\overline{\phantom{0}}$  5

### Partie 1 Épreuves d'admissibilité

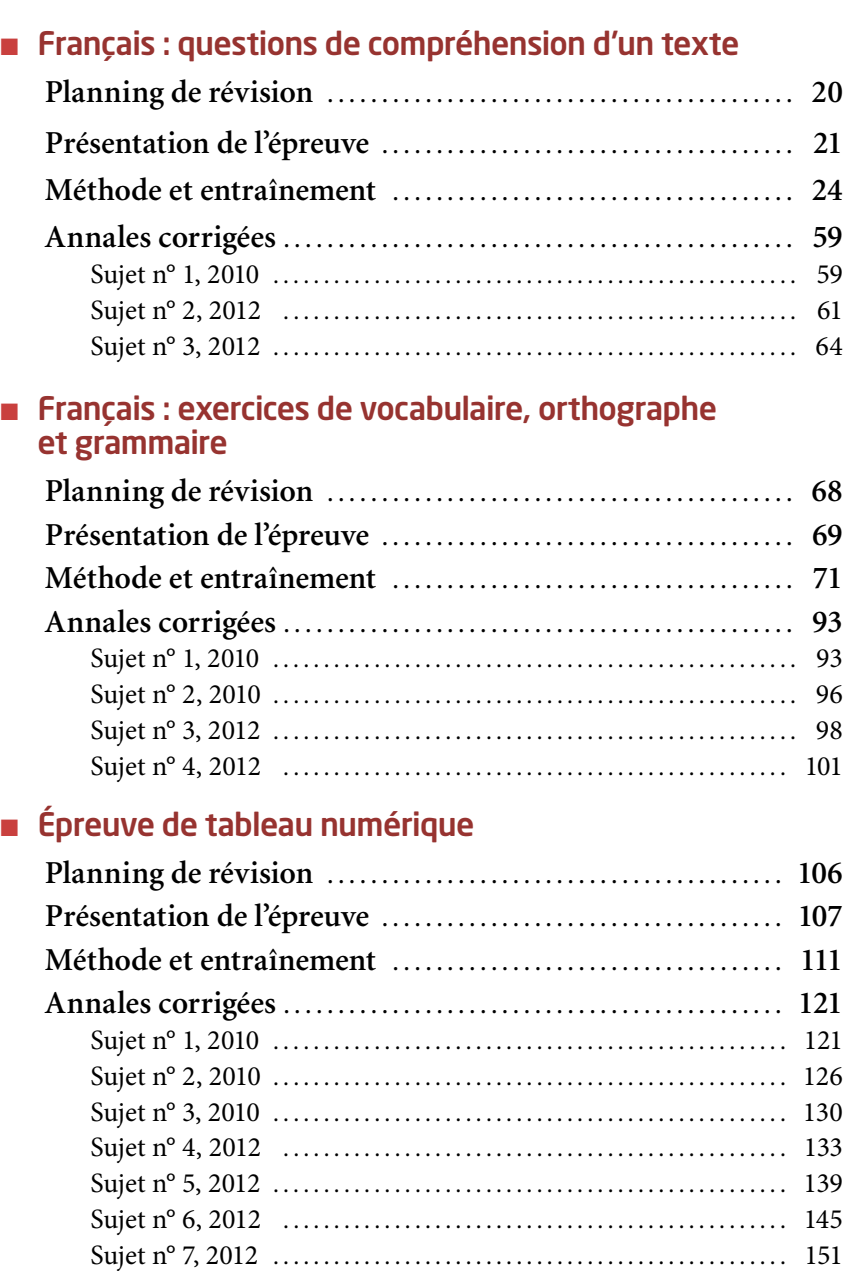

# PARTIE 2 Épreuves d'admission

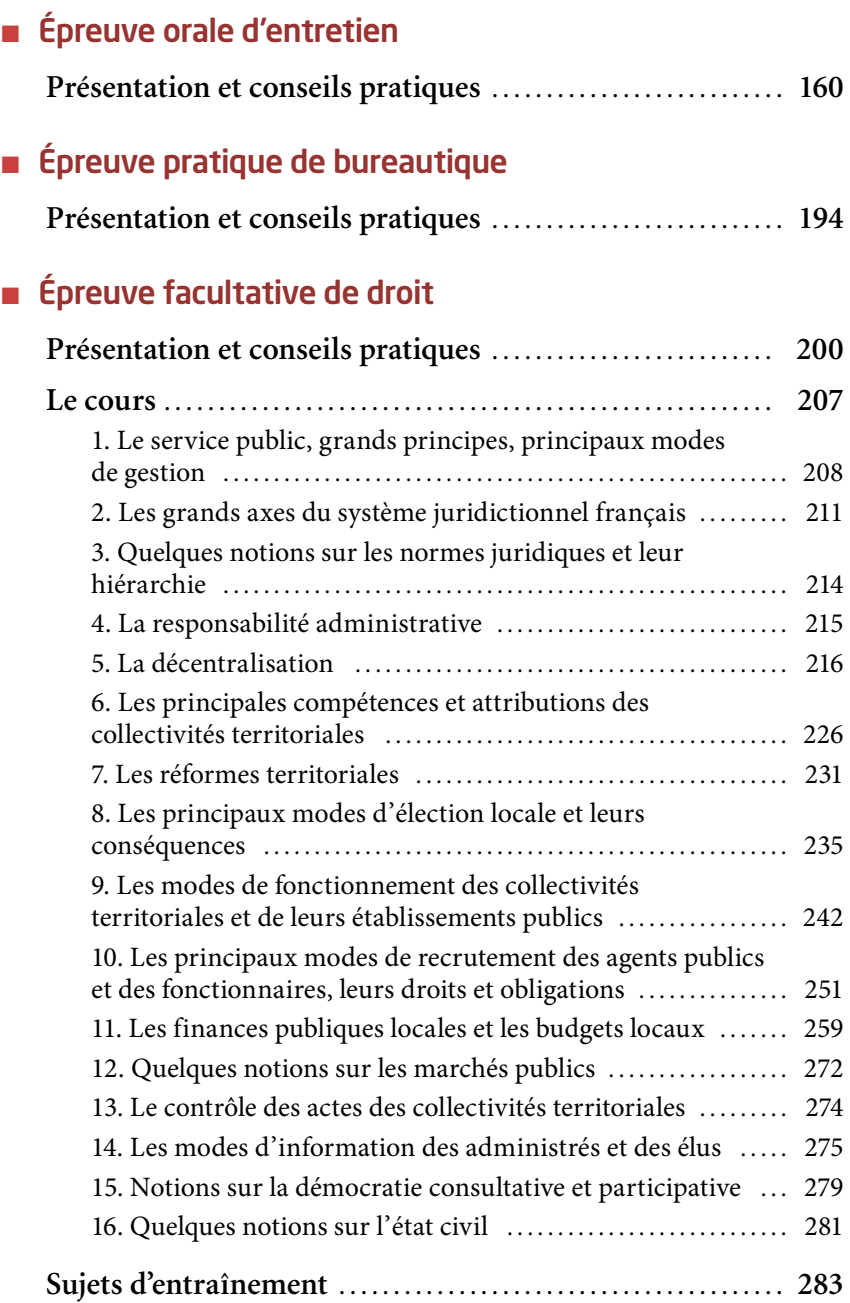

# de compréhension d'un texte Français : questions

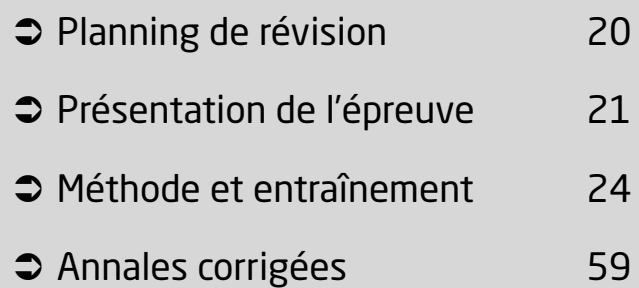

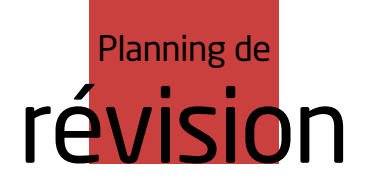

Le planning ci-après entend vous proposer un mode d'acquisition méthodique des savoirs et des savoir-faire indispensables à la réussite.

La date à laquelle vous commencerez à utiliser cet ouvrage pour vous préparer déterminera évidemment la durée de chaque période : si, par exemple, vous entamez votre préparation personnelle six mois avant le concours, les différentes périodes compteront chacune de l'ordre d'une semaine. Il en ira tout différemment si vous pensez pouvoir préparer le concours en un mois : un à deux jours seront alors consacrés à chaque période.

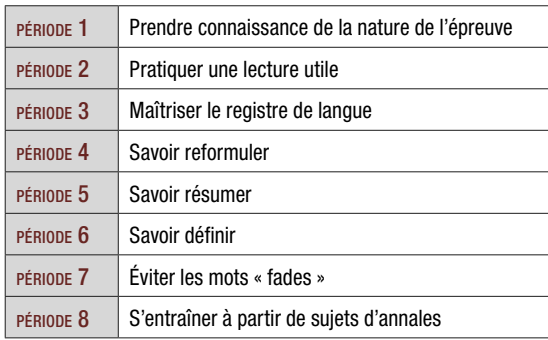

# Présentation de l'épreuve

# **1. Le texte**

# **A. Qu'est-ce qu'un texte d'ordre général ?**

Le **texte d'ordre général** n'est généralement pas un texte littéraire. Il est fréquemment en lien avec les réalités territoriales et le champ de compétences du futur adjoint administratif. La presse « généraliste » (*Le Monde*, par exemple) et la presse « territoriale » (*La Gazette* des communes, des départements, des régions, par exemple) peuvent constituer de bons « viviers » de textes.

La notion « d'ordre général » implique que les textes proposés ne sont pas des textes excessivement spécialisés qui favoriseraient les candidats exerçant un type particulier de fonctions (par exemple, au concours interne, un texte portant sur des questions budgétaires, plus familières des candidats assumant des tâches administratives dans des services financiers que des candidats exerçant une mission d'accueil du public).

Les textes sont choisis de manière à ce que tout candidat soit à même de les comprendre sans être un spécialiste du sujet abordé. Le niveau d'abstraction, le registre de langue et la syntaxe sont adaptés au niveau du concours, concours d'accès à un grade de catégorie C accessible, pour ce qui est du concours externe, aux titulaires d'un diplôme de niveau V (CAP, BEP, brevet…).

## **B. Quels sont les thèmes des textes à traiter ?**

L'épreuve ne comporte pas de programme réglementaire. On peut toutefois, par analogie avec les programmes ou les intitulés d'épreuves d'autres concours, préciser que les textes portent généralement sur les grands problèmes économiques, politiques, culturels, sociaux, environnementaux, technologiques… du monde contemporain et parfois, plus spécifiquement, sur les enjeux de ces grands problèmes pour les collectivités territoriales.

## **C. La longueur des textes**

Compte tenu de la durée de l'épreuve, les textes comptent généralement de l'ordre de 500 à 1 000 mots. La variation dans la longueur des textes s'explique par le fait que la difficulté n'est pas proportionnelle à la longueur : un texte court est évidemment parfois plus difficilement compréhensible qu'un texte long.

# **D. Quelques exemples de textes**

À titre d'exemple, le tableau ci-dessous présente les caractéristiques des textes retenus par les jurys des concours d'adjoint administratif organisés par le centre interdépartemental de gestion (CIG) de la petite couronne depuis une dizaine d'années :

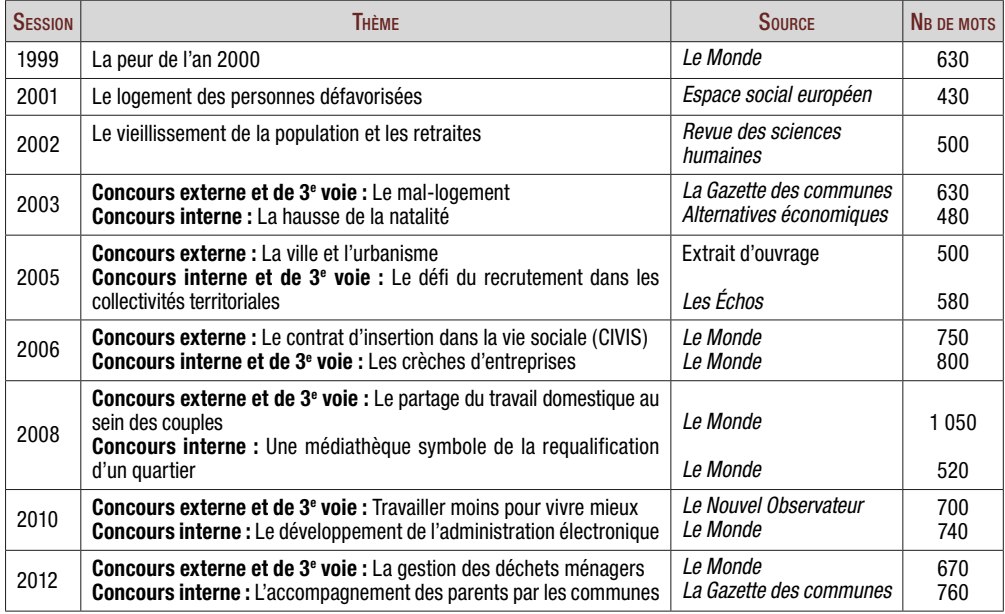

# **2. Les questions**

#### L **« À partir d'un texte général, la réponse à des questions… »**

Les questions posées ont toujours un lien avec le texte : c'est donc avant tout dans le texte qu'il faut chercher les réponses attendues.

Une **analyse** précise du texte, ou de certaines parties du texte, sera toujours nécessaire, de même que la capacité à **reformuler** des informations du texte.

Des questions peuvent également requérir la mobilisation de **connaissances qui ne figurent pas dans le texte**, lorsqu'elles vous demandent par exemple de faire référence à l'actualité du sujet.

L **« Des questions destinées à vérifier les capacités de compréhension du candidat »**

**Quelques exemples** de questions possibles :

Des questions sur le **titre du texte** :

- Le titre du texte vous semble-t-il bien choisi ? Pourquoi ?
- Proposez un autre titre à ce texte, plus significatif de son contenu.
- Ce texte n'a pas de titre : proposez-en un qui rende compte de l'ensemble du texte.

#### Des questions d'**explication de mots ou d'expressions du texte** :

– Que signifie tel mot, telle expression du texte ?

– Par tel mot, on entend généralement… : dans le texte, ce mot est-il employé avec la même signification ?

– Que veut dire l'auteur lorsqu'il dit que… ?

Des questions qui requièrent de votre part la **mobilisation de connaissances** :

– L'auteur donne un exemple à l'appui de telle idée : donnez deux autres exemples.

– L'auteur dit que… mais il ne donne pas d'exemples : trouvez deux exemples à l'appui de son affirmation.

– Quels exemples tirés de l'actualité récente vous paraissent illustrer telle idée de l'auteur ?

– Quels exemples tirés de l'actualité récente remettent en cause telle idée de l'auteur ?

Des questions qui vous invitent à **donner votre avis** de manière argumentée :

– L'auteur affirme que… : partagez-vous son analyse ? Pourquoi ?

– L'auteur affirme que…, mais sa position est loin de faire l'unanimité : quel est votre point de vue ?

#### L **« L'aptitude à retranscrire et à ordonner les idées principales du texte »**

Ce libellé souligne l'importance de l'appréciation de vos capacités d'analyse et de vos aptitudes à reformuler.

On peut ainsi vous demander :

– de reformuler en une cinquantaine de mots les idées principales de tel ou tel paragraphe ;

– d'indiquer le plan du texte ;

– de préciser où commence dans le texte la remise en cause de l'idée exposée dans tel ou tel paragraphe ;

– d'identifier la conclusion du texte ;

– de proposer une conclusion du texte qui en synthétise en quelques lignes les idées essentielles.

#### **CONSEIL**

Le détail du nombre de points attribués à chaque question indique leur caractère plus ou moins stratégique.

Portez avant tout votre attention et vos efforts sur les questions qui rapportent le plus de points.

Ne gaspillez pas du temps et de l'énergie à répondre longuement à une réponse à 0,5 ou 1 point sur 20 : lorsque le nombre de points est faible, c'est généralement une réponse peu développée qui est attendue.

Il est également inutile, lorsqu'une question « rapporte » peu de points, de vous escrimer à lui apporter une réponse si vous ne la maîtrisez pas : concentrez-vous plutôt sur les questions stratégiques qui requièrent une réflexion approfondie. Le sujet peut vous imposer de traiter les questions dans l'ordre, afin de faciliter la correction ou parce qu'il existe un lien logique entre ces questions : respectez strictement cette consigne, même si certaines réponses demeurent « blanches ». Si le sujet indique en revanche que vous pouvez traiter les questions dans l'ordre qui vous convient, usez de cette liberté pour répondre prioritairement aux questions stratégiques que vous maîtrisez.

# Méthode et entraînement

# **1 |** Savoir lire rapidement

Il n'est évidemment pas possible de développer dans cet ouvrage une méthode de lecture rapide.

Lire vite et efficacement n'en constitue pas moins un pré-requis indispensable à la réussite de l'épreuve.

Un rappel des mécanismes de la lecture permet toutefois de percevoir ce qui peut ralentir la lecture ou, au contraire, l'accélérer.

#### **CONSEIL**

Pour vous préparer dans la durée à ce type d'épreuve, pratiquez une lecture rapide chaque fois que vous le pouvez.

Lisez un texte non pas gratuitement, distraitement, mais en vous demandant a minima quels en sont le **thème** mais aussi la **thèse**.

Pratiquez cet exercice quotidiennement avec un des textes qui vous « tombent entre les mains » (articles de presse, écrits professionnels…).

Pratiqué régulièrement, cet exercice vous sera particulièrement utile pour allier lecture rapide et lecture efficace lorsque vous devrez repérer les informations principales d'un texte afin d'en faire la synthèse.

#### **RAPPFI**

– Le thème d'un texte, c'est son sujet, son objet. *Exemple :* la politique de la ville.

– La thèse d'un texte, c'est ce que démontre son auteur sur ce sujet. *Exemple :* la politique de la ville, malgré la multiplication des dispositifs depuis plus de trente ans, demeure gravement inefficace.

### **Entraînement**

La machine, qui semble une force tout aristocratique par la centralisation des capitaux qu'elle suppose, n'en est pas moins, par le bon marché et la vulgarisation de ses produits, un très puissant agent du progrès démocratique ; elle met à la portée des plus pauvres une foule d'objets d'utilité, de luxe même et d'art, dont ils ne pouvaient approcher. La laine, grâce à Dieu, a descendu partout au peuple et le réchauffe. La soie commence à le parer Mais la grande et capitale révolution a été l'indienne. Il a fallu l'effort combiné de la science et de l'art pour forcer un tissu rebelle, ingrat, le coton, à subir chaque jour tant de transformations brillantes, puis transformé ainsi, le répandre partout, le mettre à la portée des pauvres. Toute femme portait jadis une robe bleue ou noire qu'elle gardait dix ans sans la laver, de peur qu'elle ne s'en allât en lambeaux. Aujourd'hui, son mari, pauvre ouvrier, au prix d'une journée de travail, la couvre d'un vêtement de fleurs. Tout ce peuple de femmes qui présente sur nos promenades un éblouissant iris de mille couleurs, naguère était en deuil.

Ces changements qu'on croit futiles ont une portée immense. Ce ne sont pas là de simples améliorations matérielles, c'est un progrès du peuple dans l'extérieur et l'apparence, sur lesquels les hommes se jugent entre eux ; c'est, pour ainsi parler, l'égalité visible. Il s'élève par là à des idées nouvelles qu'autrement il n'atteignait pas ; la mode et le goût sont pour lui une initiation dans l'art. Ajoutez, chose plus grave encore, que l'habit impose à celui même qui le porte ; il veut en être digne, et s'efforce d'y répondre par sa tenue morale.

Il ne faut pas moins, en vérité, que ce progrès de tous, l'avantage évident des masses, pour nous faire accepter la dure condition dont il faut l'acheter, celle d'avoir, au milieu d'un peuple d'hommes, un misérable petit peuple d'hommes-machines qui vivent à moitié, qui produisent des choses merveilleuses, et qui ne se reproduisent pas eux-mêmes, qui n'engendrent que pour la mort, et ne se perpétuent qu'en absorbant sans cesse d'autres populations qui se perdent là pour toujours.

## **Question**

Afin de vous entraîner à cette lecture utile, lisez le texte ci-dessus le plus rapidement possible et, au terme de votre lecture, déterminez quels en sont le thème et la thèse.

# **Corrigé**

**n** Thème Le progrès technique.

#### **n** Thèse

L'industrialisation contribue à l'égalité des hommes en permettant au plus grand nombre de jouir de biens jusqu'alors réservés à une minorité.

# **1. Comment lire plus rapidement ?**

La **vitesse de lecture moyenne** d'un adulte varie entre **200 et 240 mots à la minute**, ce qui est à peine plus que la vitesse de lecture moyenne pratiquée dans le niveau primaire.

On constate que les étudiants du cycle supérieur parviennent à augmenter sensiblement leur rythme de lecture. Ce phénomène n'est pas lié à leur intelligence, mais à la pression et à la motivation qui leur imposent de lire de manière particulièrement efficace pour mémoriser le maximum d'informations.

Une fois les études terminées, la pression s'atténuant, on constate que la vitesse de lecture retombe généralement au stade de départ.

Au prix de quelques simplifications, les « scores » s'établissent comme suit en fonction du niveau d'étude :

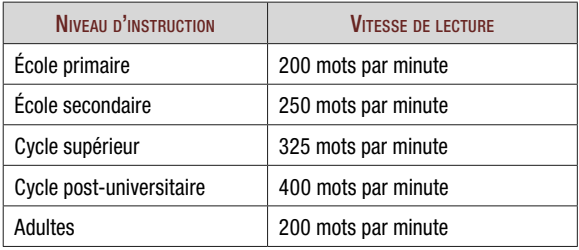

Pour autant, la vitesse de lecture est loin d'être immuable et, même si vos études sont loin derrière vous, vous pouvez assez facilement retrouver ou trouver une meilleure vitesse de lecture.

Un entraînement à la lecture rapide permet d'élargir le champ visuel. Le lecteur « moyen » n'utilise que son **champ visuel** central, soit 20 % de ses possibilités.

Si vous conduisez, vous devez facilement vous rendre compte de l'importance du champ visuel périphérique. Quand vous êtes au volant (ou sur votre vélo), votre attention est focalisée par la route devant vous (champ visuel central.) Pour autant, vous percevez le piéton sur le trottoir de droite qui s'apprête à traverser comme les enfants qui courent sur le trottoir de gauche. Votre champ de vision périphérique perçoit ces informations et les transmet à votre cerveau.

Contrairement à ce que l'on croit généralement, l'œil ne peut voir que s'il est immobile ; ainsi, pendant la lecture, l'œil ne se déplace pas d'un mouvement continu le long de la ligne d'écriture, mais par « bonds » (ou « sauts ») successifs. Il se fixe pendant un quart de seconde pour enregistrer une portion de ligne puis se déplace en un quarantième de seconde jusqu'à l'arrêt suivant.

#### **CONSEIL**

Pour réussir cette épreuve d'une heure trente, il faut apprendre à lire comme on lit rarement : lire avec l'obsession du repérage de l'essentiel, sans prendre le temps du plaisir de ce qu'on aime lire, sans s'épargner le déplaisir de ce qu'on n'aime pas lire habituellement.

# **2. Traquer les mauvaises habitudes de lecture**

## **A. La lecture mot à mot**

Ces habitudes viennent souvent de l'enfance lorsque l'on suit lentement le texte mot à mot, syllabe par syllabe. Ce type de lecture freine considérablement la vitesse de lecture mais également sa compréhension.

Cette mauvaise habitude de lecture réduit également le champ de vision et freine ainsi mécaniquement la vitesse de lecture.

On compare parfois ce type de lecture à la perception d'un observateur qui se placerait derrière une meurtrière pour regarder le paysage.

Un champ de vision étroit oblige généralement le lecteur lent à revenir en arrière dans sa lecture pour comprendre ou vérifier (consciemment ou inconsciemment) les informations. Ces retours en arrière, qui ne permettent guère une bonne compréhension, pèsent considérablement sur la vitesse de lecture.

### **B. Les confusions**

Un mot confondu suffit pour faire perdre son sens à la phrase et le lecteur est obligé de revenir en arrière, ce qui disperse son attention. Un manque d'attention, même d'un très court moment, suffit à provoquer cette confusion. Cette mauvaise compréhension des mots est observée dès les premières années scolaires chez un nombre important d'enfants. Ce défaut tend à subsister chez les personnes qui n'ont suivi aucun entraînement correcteur.

## **C. Vocalisation et subvocalisation**

Encore une habitude qui vient de l'enfance : lorsque l'on apprend à lire, on prononce les mots à haute voix (vocalisation). Malheureusement, beaucoup de lecteurs conservent l'habitude, lorsqu'ils lisent, d'articuler silencieusement les mots (on voit, lorsqu'ils lisent, leurs lèvres bouger), ce qui ralentit considérablement leur vitesse de lecture.

Prononcer un mot prend en effet environ quatre fois plus de temps que sa lecture.

D'autres ne lisent plus à haute voix mais continuent à « parler les mots dans leur tête », à « articuler » les mots mentalement sans que le larynx bouge : on parle alors de subvocalisation.

Pour savoir si vous vocalisez, placez le bord d'une feuille de papier ou la pointe d'un mouchoir entre vos lèvres. Quand vous lisez, il ne doit pas bouger, encore moins tomber. Vous pouvez aussi placer vos doigts sur votre gorge pour vérifier si votre larynx bouge ou non.

#### **ASTUCE**

« Je ne savais pas que je ''parlais les mots'' en lisant : je l'ai découvert en plaçant mes doigts sur ma gorge pendant la lecture. Ce n'est pas six mois avant un concours que l'on peut changer ses habitudes de lecture.

Alors, pour lire plus vite, je me suis exercé méthodiquement, chaque jour, chaque fois que je lisais, à élargir mon champ de vision. J'y ai beaucoup gagné en vitesse de lecture. »

# Annales **corrigées**

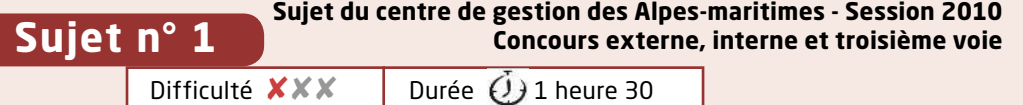

Nous utilisons ici des sujets proposés par des centres de gestion organisateurs de différentes sessions de concours.

Attention, chaque sujet comporte deux parties, une partie constituée de questions sur le texte, et une autre partie faite d'exercices de vocabulaire, orthographe et grammaire (cf. sous-partie 2).

Les sujets que nous traitons dans cette partie ne représentent donc que la première moitié des sujets d'annales, la durée totale de l'épreuve étant de 1 h 30. Cela signifie que vous disposez seulement de la moitié environ du temps de l'épreuve pour traiter les parties de sujets ici proposées.

Chanteur originaire de Mayotte, M'Toro Chamou, grand sourire et guitare à la main, a conquis le public du théâtre « Le Hublot », à Colombes (Hauts-de-Seine). Il s'agit pourtant d'une représentation peu ordinaire : l'artiste a joué devant les gardiens d'immeubles de Colombes Habitat public. Le bailleur social de la ville les a conviés à venir découvrir une action originale menée 1 5

en partenariat avec l'équipe du théâtre : « les spectacles à domicile ».

10

L'office public de l'habitat, qui représente 80 % de l'offre de logement social sur la commune, propose à ses locataires et à ses gardiens d'organiser des spectacles dans leur salon ou la salle commune de leur HLM. Avec un argument de taille : la prestation est gratuite.

La structure s'appuie sur les gardiens, ainsi que sur les amicales de locataires pour faire connaître le dispositif. Jean-Marc VINCENTI, chargé de mission à Colombes Habitat public, motive ainsi ses troupes : « Nous allons bientôt franchir le cap de la centaine de spectacles organisés à domicile. Soyez le centième. » C'est la cinquième

- saison que le bailleur s'associe avec « Le Hublot » pour ce genre d'opération. Le théâtre s'est lancé dans l'aventure voici dix ans. Tout est parti d'une réflexion que livre Véronique WIDOCK, la directrice : « Il n'est pas facile pour tout le monde de franchir les portes d'un théâtre. Nous avons donc voulu ouvrir la culture à tous en organisant des séances hors les murs. » 15
- Dès 1999, de courts spectacles ont été organisés dans des jardins et chez des particuliers sans profil social défini. Mais le projet s'est rapidement inscrit dans le cadre de la politique de la ville par le biais d'un dispositif expérimental en faveur de l'intercommunalité. Le théâtre a donc étendu son action aux publics en difficulté de quatre autres communes du département. [...] 20
- Pour cela, « Le Hublot » trouve des relais précieux auprès des travailleurs sociaux et des associations. Le dispositif a ensuite été reconduit via des contrats de ville signés avec chaque commune, puis les contrats urbains de cohésion sociale, assortis d'une subvention du conseil général. 25
- [ ... ] Le nombre de représentations n'a cessé d'augmenter depuis 2005 pour atteindre le chiffre de 27 en 2008. Elles sont l'occasion de rencontrer des voisins et de côtoyer des artistes dans une grande proximité. Souvent, elles suscitent des débats et il n'est pas rare, à l'issue de la séance, que les comédiens restent pour dîner avec les locataires. Pourtant, il est difficile de mobiliser les gardiens d'immeubles pour faire la promotion des spectacles ou prendre part à leur organisation, 30
- car il y a parfois trop d'insécurité. 35

D'après Catherine Le Gall, *La Gazette des communes, des départements, des régions*, n°2, 11 Janvier 2010.

# **Questions sur le texte (10 points)**

1 Quel est le dispositif présenté ici ? Rédigez votre réponse en deux phrases. (2 points)

2 Expliquez pourquoi cet article a sa place dans ce magazine. (2 points)

<sup>3</sup> Citez les collectivités territoriales impliquées et expliquez pourquoi elles le sont. (2 points)

4 Quelles sont les deux autres structures partenaires dans ce dispositif ? (2 points)

5 En quoi le nom du théâtre « Le Hublot » illustre-t-il la démarche « d'ouverture à tous » ? (2 points)

# **Corrigé**

1 Le texte présente un dispositif de « spectacles à domicile » mis en place par un Office public de l'Habitat. Ce dispositif est fondé sur l'organisation de spectacles du théâtre « Le Hublot » dans les logements des locataires ou des gardiens, ou encore dans les salles communes des HLM.

2 *La Gazette des communes, des départements, des régions* est un magazine destiné aux agents et aux élus des collectivités territoriales, comprenant de nombreux articles relatant des actions conduites par les collectivités. L'expérience des « spectacles à domicile », associant l'Office public de l'Habitat, les communes en intercommunalité et le département dans le cadre de la politique de la ville, y a ainsi pleinement sa place.

<sup>3</sup> Les collectivités territoriales impliquées sont la commune de Colombes, acteur essentiel de l'Office public de l'Habitat, ainsi que le département, l'un des partenaires du contrat urbain de cohésion sociale qui subventionne à ce titre l'opération « spectacles à domicile ». D'autres communes prennent également part au dispositif puisque celui-ci revêt un caractère intercommunal.

4 Outre les collectivités territoriales, le théâtre « Le Hublot » et l'Office public de l'Habitat sont deux partenaires essentiels du dispositif.

**6** Un hublot est une petite ouverture dans la coque ou le cockpit d'un bateau qui permet, depuis l'intérieur, de voir le ciel ou la mer. Il permet ainsi de découvrir l'environnement du bateau, de même que le théâtre « Le Hublot » propose à tous une ouverture, un chemin de découverte vers la culture.

# numérique Épreuve de tableau

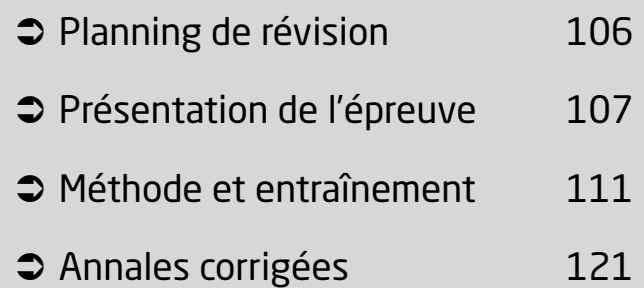

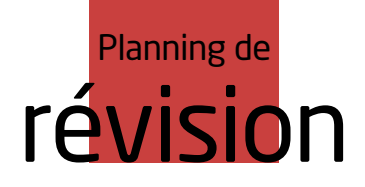

Le planning ci-après entend vous proposer un mode d'acquisition méthodique des savoirs et des savoir-faire indispensables à la réussite.

La date à laquelle vous commencerez à utiliser cet ouvrage pour vous préparer déterminera évidemment la durée de chaque période : si, par exemple, vous entamez votre préparation personnelle six mois avant le concours, les différentes périodes compteront chacune de l'ordre d'une semaine. Il en ira tout différemment si vous pensez pouvoir préparer le concours en un mois : un à deux jours seront alors consacrés à chaque période.

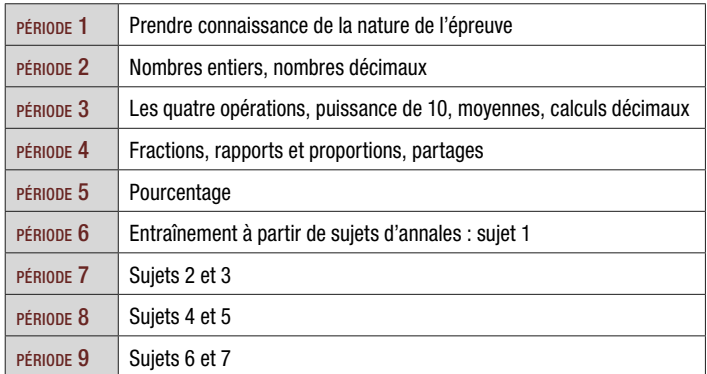

# **Méthode** et entraînement

Nous rappellerons d'abord quelques données fondamentales, qui seront ensuite reprises dans le cadre de la correction de sujets d'annales.

# **1. Nombres entiers, nombres décimaux**

Il existe deux types d'entiers : les entiers naturels et les entiers relatifs.

Un **entier naturel** est un nombre positif (ou nul) permettant de dénombrer des objets comptant chacun pour un.

Les entiers naturels sont les nombres les plus utilisés dans la vie courante, permettant de dénombrer un nombre.

Un nombre entier peut s'écrire avec une virgule si la partie décimale est nulle  $(exemple: 1 = 1,00).$ 

Un entier relatif se présente comme un entier naturel muni d'un signe positif ou négatif qui indique sa position par rapport à zéro sur un axe. C'est un nombre positif ou négatif mais toujours « sans virgule ».

Un **nombre décimal** est un nombre écrit avec une virgule.

## **A. L'écriture des nombres entiers**

L'écriture d'un nombre s'opère en plaçant un espace entre chaque groupe de 3 chiffres en partant de la droite. On n'utilise donc jamais de points dans l'écriture d'un nombre pour séparer les classes de chiffres : unités, centaines, milliers, millions…

*Exemple :* 8 524 123 302 : 8 milliards + 524 millions + 123 mille + 302 unités

#### **ATTENTION**

Soyez attentif à respecter les règles d'écriture des nombres entiers. Un nombre entier s'écrit en laissant un espace tous les 3 chiffres en partant de la droite du nombre.

#### *Exemples :*

355 s'écrit : 355 6521 s'écrit : 6 521 595692 s'écrit : 595 692 895554512127 s'écrit : 895 554 512 127

# **B. Les nombres décimaux**

Un **nombre décimal** est un nombre écrit avec une virgule, ou sous forme d'une faction ou d'une somme de fractions.

Dans le nombre décimal 5 926,4687 : 5 926 est la partie entière et 4687 la partie décimale. La virgule sépare la partie entière de la partie décimale.

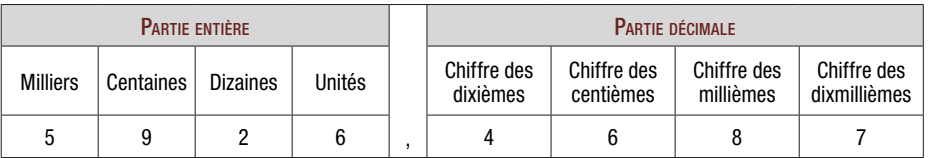

La lecture d'un nombre décimal s'effectue à partir du premier chiffre à gauche de la virgule.

# **C. Les règles d'arrondis**

Vous devez respecter strictement les règles d'arrondis précisées dans le sujet, sous peine de pénalités.

### **Entraînement**

### **Questions**

- 1 Arrondissez à l'unité les nombres suivants. 7,8 ; 6,3 ; 3,12 ; 4,98 ; 5,326 ; 7,897
- 2 Arrondissez au dixième les nombres suivants. 7,521 ; 3,698 ; 4,156 ; 158 321,287
- 3 Arrondissez au centième les nombres suivants. 14,312 ; 21,698 ; 17,569856 ; 158,23121

# **Corrigé**

1 Arrondir un nombre à l'unité, c'est ramener ce nombre au nombre entier le plus proche. On observe prioritairement le chiffre des dixièmes.

7,8 : —— B, car 8 dixièmes est plus proche de 1 que de 0

6,3 : ––––––– 6, car 3 dixièmes est plus proche

- de 0 que de 1
- $3,12 : \longrightarrow 3$  $4,98 \colon \longrightarrow 5$
- $5,326 : -15$
- $7.897 : \rightarrow 8$

2 Arrondir un nombre au dixième, c'est ramener ce nombre au nombre décimal avec un chiffre après la virgule le plus proche de ce nombre. On observe prioritairement le chiffre des centièmes.

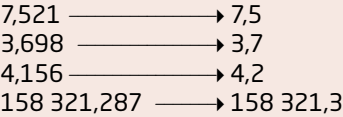

3 Arrondir un nombre au centième, c'est ramener ce nombre au nombre décimal avec deux chiffres après la virgule le plus proche de ce nombre. On observe prioritairement le chiffre des milliers.

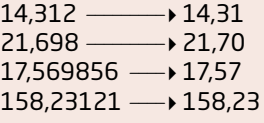

# **2. Les quatre opérations : addition, soustraction, multiplication, division**

La résolution de problèmes simples permet de se familiariser avec le maniement des quatre opérations, souvent utilisées dans le calcul des données portées dans les tableaux numériques.

# **Exemples d'application**

#### **Exemple 1**

L'accès au cadre d'emplois des adjoints administratifs de 1re classe est possible au moyen de trois voies de concours : un concours externe, un concours interne et un concours de troisième voie. Sur un total de 3 896 candidats inscrits aux concours, 1 354 s'inscrivent au concours externe, 2 489 au concours externe. Combien se présentent au concours de troisième voie ?

*Opération :* 3 896 – (1 354 + 2 484) = 58

*Réponse :* 58 candidats se présentent au concours de troisième voie.

#### **Exemple 2**

1 252 des 1 354 candidats inscrits au concours externe ont été présents à la première épreuve, et 65 d'entre eux ne se sont pas présentés à la seconde épreuve. En revanche, deux candidats absents à la première épreuve se sont présentés à la seconde épreuve. Combien de candidats, au total, ont été absents à la seconde épreuve ?

```
Opération : 1 354 – 1 252 = 102
102 + 65 - 2 = 165
```
*Réponse :* 102 candidats ont été absents à la première épreuve. S'y ajoutent les 65 candidats absents à la deuxième épreuve, soit un total de 167 candidats absents à la seconde épreuve, moins deux candidats absents à la première mais présents à la seconde, soit 165 absents à la seconde épreuve.

#### **Exemple 3**

21,79 % des 165 candidats absents à la seconde épreuve sont des hommes. Combien d'hommes sont absents à la deuxième épreuve ? (arrondir à l'entier supérieur)

*Opération* : 
$$
\frac{165}{100} \times 21,79 = 35,95
$$

*Réponse :* 36 hommes sont absents à la deuxième épreuve.

• 113 •

# **3. Puissances de 10 (exposant entier positif)**

En algèbre, la puissance d'un nombre est le résultat de la multiplication répétée de ce nombre par lui-même. Elle est souvent notée en assortissant le nombre d'un entier en exposant, qui indique combien de fois ce nombre est facteur dans cette multiplication.

 $10<sup>1</sup> = 10 \times 1 = 10$  $10^2 = 10 \times 10 = 100$  $10<sup>3</sup> = 10 \times 10 \times 10 = 1000$  $10^4 = 10 \times 10 \times 10 \times 10 = 10000$ 

# **4. Moyenne arithmétique, moyenne pondérée simple**

La **moyenne arithmétique** d'une série de valeurs est le nombre obtenu en additionnant ces valeurs et en divisant le résultat par le nombre de valeurs.

# **Exemples d'application**

#### **Exemple 1**

Au concours d'adjoint administratif, les notes attribuées à 25 copies de tableau numérique sont les suivantes :

16 ; 11 ; 8 ; 13 ; 9 ; 11 ; 9 ; 13 ; 15 ; 7 ; 7 ; 9 ; 11 ; 15 ; 16 ; 15 ; 11 ; 8 ; 9 ; 13 ; 14 ; 14 ; 11 ; 8 ; 13.

Quelle est la moyenne des notes obtenues par les 25 candidats ?

*Réponse :* ( 16 + 11 + 8 + 13 + 9 + 11 + 9 + 13 + 15 + 7 + 7 + 9 + 11 + 15 + 16 +  $15 + 11 + 8 + 9 + 13 + 14 + 14 + 11 + 8 + 13$  /  $25 = 11,44$ 

La **moyenne pondérée** d'une série de valeurs est le nombre obtenu en additionnant les produits de ces valeurs par leurs coefficients et en divisant le résultat par la somme des coefficients.

#### **Exemple 2**

Au concours d'adjoint administratif, un lauréat du concours a obtenu les notes ci-après.

Quelle est la moyenne de ses notes ?

Quelle est la moyenne pondérée de ses notes ?

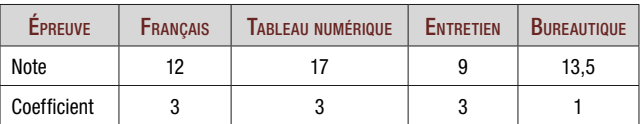

#### *Réponse :*

La moyenne des notes est :  $(12 + 17 + 9 + 13,5) \div 4 = 12,88$ La moyenne pondérée des notes est :  $\frac{(12 \times 3) + (17 \times 3) + (9 \times 3) + 13,5}{3 + 3 + 3 + 1} = 12,75$ 

# **5. Calculs décimaux**

Quelques erreurs à ne pas commettre, heureusement facilement réglées par l'utilisation d'une calculatrice :

Première erreur : Le calcul de  $18,72 + 8,2$  ne s'effectue pas en posant : 18,72 + 8,2 mais bien en posant : 18,72 + 8,2 26,92 Deuxième erreur :  $43,8 \times 10 = 430,80$ , alors que  $43,8 \times 10 = 438$ Troisième erreur :

 $9,24 > 9,4$  (puisque  $24 > 4$ ), alors que  $9,24 < 9,4$  puisque  $2 < 4$ 

Il convient en fait de comparer 9,24 et 9,40, ce qui permet d'éviter une telle erreur.

# **6. Fractions**

Dans une fraction, le nombre écrit en dessous du trait indique en combien de parties égales on divise une quantité. Ce nombre est le **dénominateur** de la fraction.

Le nombre au-dessus du trait indique combien on prend de ces parties : c'est le **numérateur** de la fraction.

Le calcul de la fraction  $\frac{p}{q}$  d'une quantité A se calcule comme suit : A  $\times \frac{p}{q} = \frac{A \times p}{q}$ .

# **Exemples d'application**

#### **Exemple 1**

Un candidat a rédigé au brouillon une copie de 8 pages, mais il n'a pu en recopier que les ¾ sur sa copie. Combien de pages de brouillon a-t-il recopiées ?

$$
Réponse: 8 ×  $\frac{3}{4}$  =  $\frac{8 × 3}{4}$  =  $\frac{24}{4}$  = 6.
$$

Ce candidat a recopié sur sa copie 6 pages de brouillon.

La **simplification d'une fraction** s'effectue en divisant numérateur et dénominateur par le **même nombre entier**, diviseur commun du numérateur et du dénominateur.

#### **Exemple 2**

27 9 Je peux diviser 27 et 9 par le même nombre entier 3 ; j'obtiens :  $\frac{9}{3}$ . En effet :  $\frac{27}{9} = \frac{27 \div 3}{9 \div 3} = \frac{9}{3}$ .

## **A. Addition et soustraction de fractions**

Pour additionner ou soustraire deux ou plusieurs fractions, il faut impérativement que toutes aient le même dénominateur.

Pour avoir des fractions toutes sous le même dénominateur, il faut multiplier chacune d'elles par le produit des dénominateurs de toutes les autres.

*Exemple :*

 $\frac{2}{8} + \frac{5}{4} = \frac{2 \times 4}{8 \times 4} + \frac{5 \times 8}{4 \times 8} = \frac{8}{32} + \frac{40}{32} = \frac{48}{32}$ 

## **B. Multiplication et division de fractions**

Pour multiplier deux ou plusieurs fractions, il suffit de multiplier les numérateurs entre eux et de faire la même chose pour les dénominateurs.

*Exemple :*  $\frac{2}{8} \times \frac{5}{4} = \frac{10}{32}$ 

# **7. Rapports et proportions**

La proportionnalité trouve de très nombreuses applications dans les problèmes de tableau numérique : calculs de prix, de vitesse…

Lorsque deux grandeurs sont proportionnelles, la multiplication de l'une des grandeurs par un nombre entraîne celle de l'autre grandeur par le même nombre.

#### *Exemple :*

S'il faut trois heures pour élaborer un sujet de tableau numérique, il faudra douze heures pour élaborer quatre sujets.

Chacune des grandeurs proportionnelles est bien ici multipliée par le même nombre.

La proportionnalité permet de nombreux calculs fondés sur la mise en œuvre de la **règle de trois**.

# Annales **corrigées**

**Sujet n° 1**

**CIG de la Petite Couronne – Session 2010 Concours externe et de troisième voie**

Difficulté  $\mathbf{X} \mathbf{X} \mathbf{X}$  | Durée  $\overrightarrow{O}$  i heure

# **Énoncé**

La direction du club de judo de la ville de X souhaite comparer son activité de l'année 2009 avec celle des deux années précédentes.

En 2009, pour la première fois, le club applique un tarif d'inscription différencié afin d'attirer de nouveaux adhérents vers cette discipline.

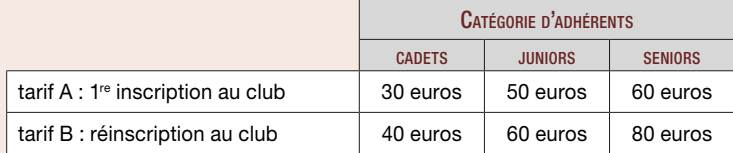

En 2007, un tarif unique d'inscription de 70 € par sportif était appliqué.

La recette totale s'était alors élevée à 4 200 €.

La recette « cadets » dépassait de 210 € celle des « juniors » mais était inférieure de 1 260 € à celle des « seniors ».

En 2008, le club dénombrait 65 inscrits dont 20 « cadets » et deux fois plus de « seniors » que de « juniors ». Par rapport au tarif unique de 2007, le tarif par sportif avait été augmenté de 2,5 % pour les « cadets » et les « juniors » et de 5 % pour les « seniors ».

En 2009, le nombre des inscriptions a évolué par rapport à 2008 : d'une part 5 « cadets » sont passés « juniors » et 2 « juniors » sont passés « seniors » ; d'autre part 10 « cadets » et 7 « seniors » se sont inscrits pour la première fois. Les autres sportifs se sont réinscrits dans la même catégorie.

# **Question**

Il vous est demandé d'établir un tableau numérique dans lequel figureront pour chaque catégorie d'adhérents, pour l'ensemble des adhérents et ce pour les trois années consécutives :

- le nombre des inscrits ;
- leur répartition en % pour 2008 uniquement ;
- la recette des inscriptions, et son évolution en % en 2009 par rapport à 2007.

Les recettes seront arrondies à 1 € près.

Les pourcentages seront arrondis au  $\frac{1}{10}$  près.

# **Corrigé 1. Élaborer le tableau**

#### L **Que me demande-t-on ?**

La commande est assez simple et je dois construire méthodiquement mon tableau au brouillon :

– Je dois présenter des données portant sur les adhérents à un club sportif pour les années 2007, 2008 et 2009.

La structure de base de mon tableau sera donc la suivante :

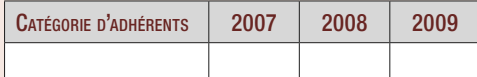

Plus précisément, les catégories d'adhérents sont les suivantes :

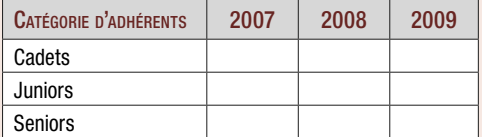

Pour chacune des années, mon tableau doit faire apparaître le nombre des inscrits et la recette des inscriptions :

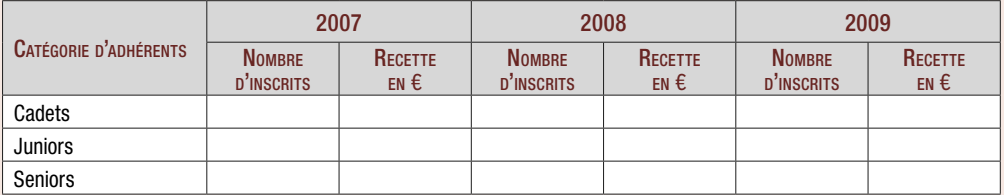

En outre, mon tableau doit comporter : – pour l'année 2008, la répartition des inscrits en % ;

– pour l'année 2009, l'évolution en % de la recette des inscriptions par rapport à 2007.

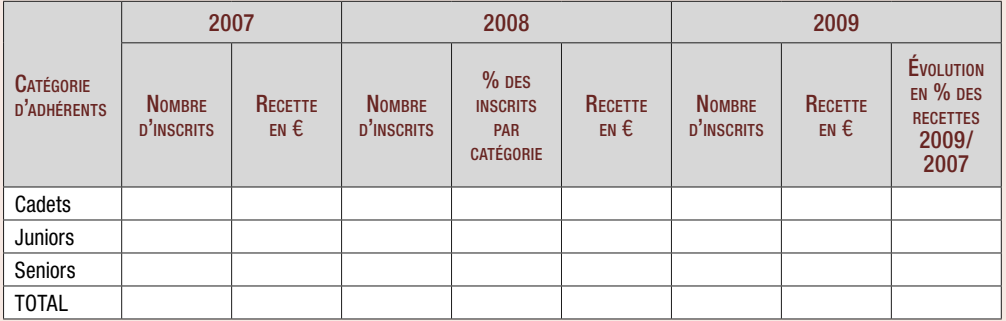

## **2. Remplir le tableau**

Comme dans les exercices précédents, le remplissage du tableau requiert trois opérations différentes :

– repérer dans le sujet les données qui ne demandent aucun calcul et peuvent être directement reportées dans le tableau ;

– repérer dans le sujet les données qui requièrent un calcul ;

– effectuer les autres calculs nécessaires pour compléter le tableau.

#### L **Reporter dans le tableau les données du sujet**

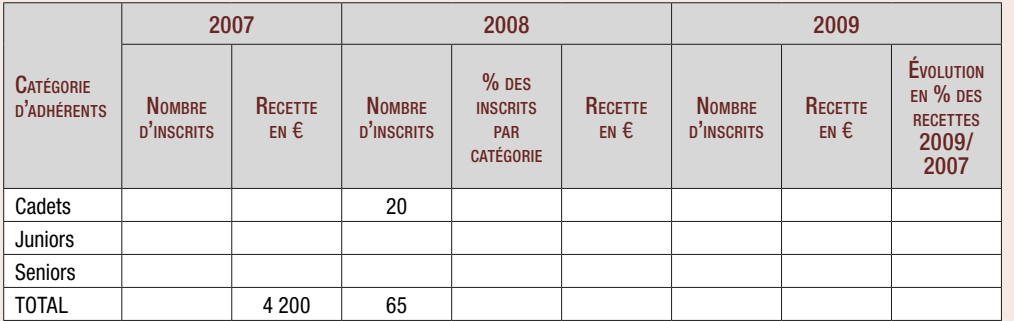

On remarque que le sujet contient peu de données ne requérant pas de calculs, ce qui contribue à sa relative difficulté.

#### L **Calculer les données à partir du sujet**

*Pour 2007 :*

*La recette totale de 4 200 € est la somme des inscriptions à 70 € par sportif, tarif unique pratiqué en 2007.*

Le nombre total des inscrits est donc de  $\frac{4200}{70}$  = 60.

#### *La recette « cadets » dépasse de 210 € celle des « juniors » mais est inférieure de 1 260 € à celle des « seniors ».*

La répartition des 4 200 € de recettes est celle-ci :

Recette « juniors »  $\overline{\phantom{a}}$ 

Recette « cadets » 210 €

Recette « seniors » 210 € 1 260 €

La recette « juniors » est donc de :

 $\overline{\phantom{iiiiiiiiiiiiiii}}$ 

$$
\frac{4\,200 - (210 + 210 + 1\,260)}{3} = \frac{4\,200 - 1\,680}{3}
$$

$$
= \frac{2\,520}{3} = 840 \, \epsilon.
$$

#### *La recette « cadets » s'élève à 840 + 210 = 1 050 €, et celle des seniors à 1 050 + 1 260 = 2 310 €.*

Je peux vérifier mes calculs en m'assurant que le total des recettes est bien de 4 200 €. À partir de là, je calcule aisément le nombre d'adhérents par catégorie sur la base de la cotisation unique de 70 € par sportif :

1 050 : 70 = 15 adhérents « cadets » ; 840 : 70 = 12 adhérents « juniors » ; 2 310 : 70 = 33 adhérents « seniors ». Le total 15 + 12 + 33 est bien égal à 60.

*Pour 2008 :*

*Le club compte 65 inscrits dont 20 « cadets », soit 65 – 20 = 45 « juniors » et « seniors ». Les « seniors » sont deux fois plus nombreux que les « juniors ».*

La répartition des 45 « juniors » et « seniors » peut être ainsi représentée :

« Juniors »

« Seniors »

Le nombre de « juniors » est donc de  $\frac{45}{3}$  =

15, et celui des « seniors » de 15 x 2 = 30. La somme des inscrits ( $20 + 15 + 30$ ) est bien de 65.

*Le tarif par sportif a été augmenté de 2,5 % par rapport au tarif de 2007 pour les « cadets » et les « juniors » :* pour ces catégories, le tarif par sportif est donc de

$$
70 \times \frac{102.5}{100} = 71.75 \in .
$$

*Pour les « seniors », le tarif augmente de 5 % par rapport à 2007 et s'élève donc à 70 x 105 = 73,50 €.*

Les recettes s'élèvent donc à :

71,75 x 20 = 1 435 € pour les « cadets » ; 71,75 x 15 = 1 076, 25 €, arrondi, conformément à la consigne, à 1 076 € pour les « juniors » ; 73,50 x 30 pour les « seniors », soit 2 205 €. Le total des recettes s'élève donc à :  $1435 + 1076 + 2205 = 4716$  €.

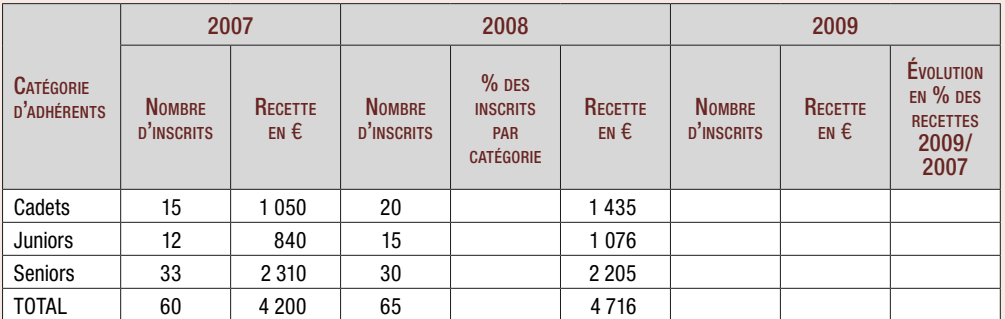

#### *Pour 2009 :*

Il convient d'être attentif au fait que, en 2009, pour attirer de nouveaux adhérents, le club de judo pratique pour la première fois un tarif d'inscription différencié, les premières inscriptions étant fixées à un niveau plus bas que les réinscriptions.

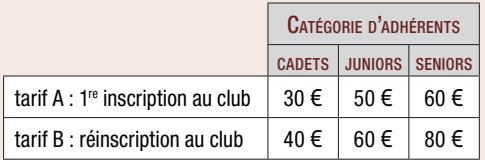

L'évolution des adhésions, au vu des éléments du sujet, peut être ainsi représentée :

#### « Cadets » :

20 inscrits en 2008 qui se réinscrivent en 2009. 5 qui changent de catégorie = 15 réinscrits, soit une recette de 40 x 15 = 600  $\epsilon$ . 10 nouveaux inscrits, soit une recette de  $30 \times 10 = 300 \text{ } \epsilon$ .

Le club compte ainsi 25 inscrits dans cette catégorie, et la recette s'élève à 900 €.

#### « Juniors » :

15 inscrits en 2008 qui se réinscrivent en 2009 – 2 qui changent de catégorie + 5 cadets devenus juniors = 18 réinscrits, soit une recette de 60 x 18 = 1 080 €.

#### « Seniors » :

30 inscrits en 2008 qui se réinscrivent en  $2009 + 2 \times$  juniors » devenus « seniors » = 32 réinscrits, soit une recette de 80 x 32 = 2 560 €.

S'y ajoutent 7 « seniors » qui s'inscrivent pour la première fois, soit une recette de  $60 \times 7 = 420 \text{ } \epsilon$ .

Le club compte ainsi 39 inscrits dans cette catégorie, et la recette s'élève à 2 560 + 420  $= 2980 \in$ 

Le nombre total des inscrits dans les différentes catégories (25 + 18 + 39 = 82) et le montant des recettes (900 + 1 080 + 2 980 = 4 960 €) peuvent être aisément calculés.

Il reste ensuite à effectuer les calculs de pourcentages requis.

On sera attentif au fait que le sujet précise que les pourcentages seront arrondis au 1/10 près.

Exemples :

% des cadets en 2008 par rapport au total

des inscrits = 20 x 
$$
\frac{65}{100}
$$
 = 30.8.

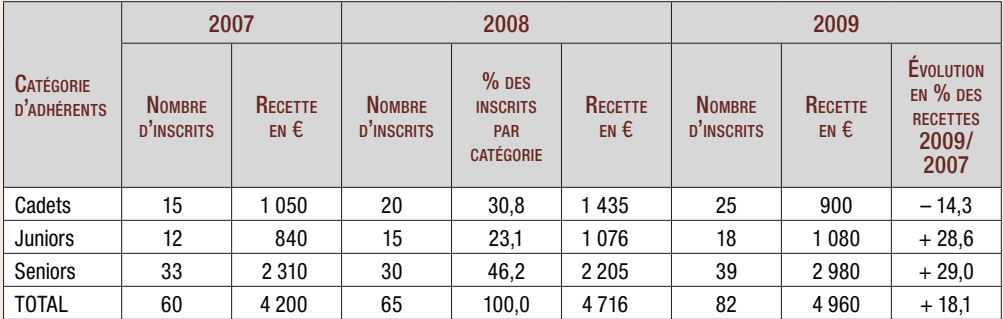

#### L **Trouver un titre au tableau**

Il convient de faire apparaître que le tableau ville de X pour les années 2007, 2008 et 2009.

présente les adhésions au club de judo de la

# **3. Recopier le tableau sur la copie de concours**

La recopie doit être attentive à utiliser les lignes à bon escient.

#### VILLE DE X ADHÉSIONS au Club de judo 2007 - 2008 - 2009

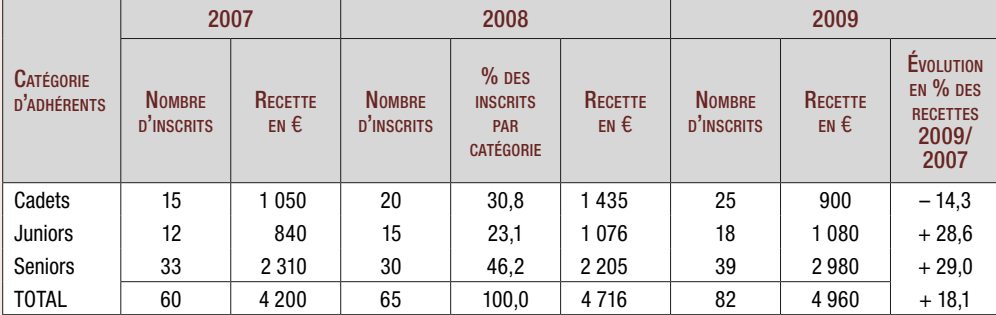

### **ATTENTION**

Dans un tableau, la ligne horizontale en dessous des données

numériques indique le total.

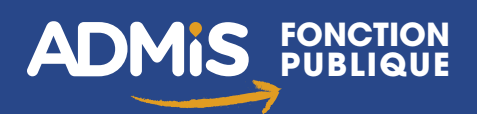

# Concours **Adjoint administratif territorial**

# **Tout-en-un**

# **Mettez toutes les chances de votre côté !**

#### Un **ouvrage complet** :

✔ des plannings de révision

- ✔ une méthode pas à pas
- $\vee$  les connaissances indispensables
- ✔ de nombreux entraînements
- ✔ des sujets d'annales corrigés

Des **auteurs spécialistes du concours**, enseignants et formateurs au plus près des réalités des épreuves

#### Une **collection** pour répondre à tous vos besoins

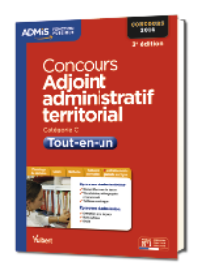

**Le Tout-en-un pour une préparation complète**

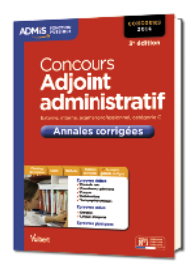

**Les Entraînements pour se mettre en condition**

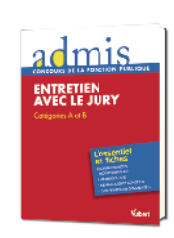

**Les Fiches pour aller à l'essentiel**

Un **site dédié aux concours** : toutes les **infos** utiles et de nombreux **entraînements gratuits**

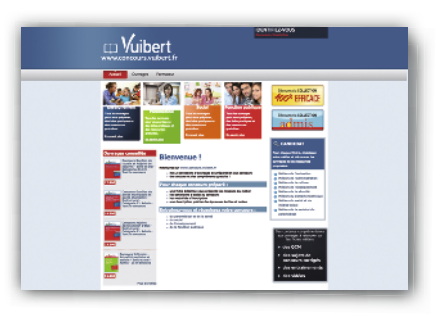

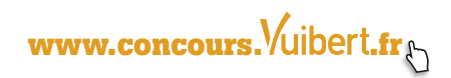

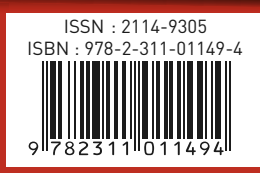

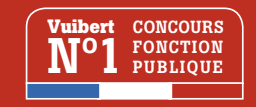